ряд функций, благодаря которым программа стала отличной альтернативой конкурентам. Из функциональных новинок можно отметить интеллектуальную адресную строку, способную работать в режиме поисковой панели. "Опера" будет иметь приватный режим работы, в котором не сохраняются сведения о посещённых сайтах и совершённых на них действиях.

Что же касается визуального оформления пользовательского интерфейса, то он теперь выполнен в минималистичном дизайне. Главного меню и панели инструментов больше нет - всё это теперь содержит в себе одна главная красная кнопка в левом верхнем углу окна браузера. И минимализм интерфейса, можно сказать, тоже в некоторой степени способствует скорости работы браузера. Скоростью в новой "Опере" может похвастать не только ядро, но и пользовательский интерфейс. В новой версии браузера работу пользовательского интерфейса обеспечивает новая специализированная библиотека под названием Vega.

С выходом новой, десятой версии, программа имеет шанс прорваться на передовую, поскольку стала отличной альтернативой популярным браузерам.

## Литература

1. Еженедельная республиканская газета "Компьютерные вести" №7, 2010

2. [Электронный ресурс] – Режим доступа: http:/ NewestSoft.com.

# Е. В. Коврик

БГЭУ, ФМК, группа ДМЛ-2, 1 курс

# ВЫБОР БРАУЗЕРА - ПОЛЬЗОВАТЕЛЬСКИЙ АСПЕКТ

Браузер - это инструмент для просмотра ресурсов Сети.

Наиболее часто используемым в мире по-прежнему остаётся браузер Internet Explorer, но среди пользователей растёт популярность и таких, как Mozilla Firefox, Google Chrome и Opera. Существование различных браузеров ставит перед пользователями вопрос: чему отдать предпочтение?

Для всех браузеров характерны: поиск информации через поисковоадресную строку, по выделенному на странице слову или словосочетанию, многовкладочный режим представления страниц, восстановление последней сессии, блокирование всплывающих окон, антифишинг, уничтожение следов интернет-деятельности.

Однако существует и множество различий, приведённых в таблице 1 сравнительный анализ которых поможет ответить на поставленный вопрос.

Таблица 1

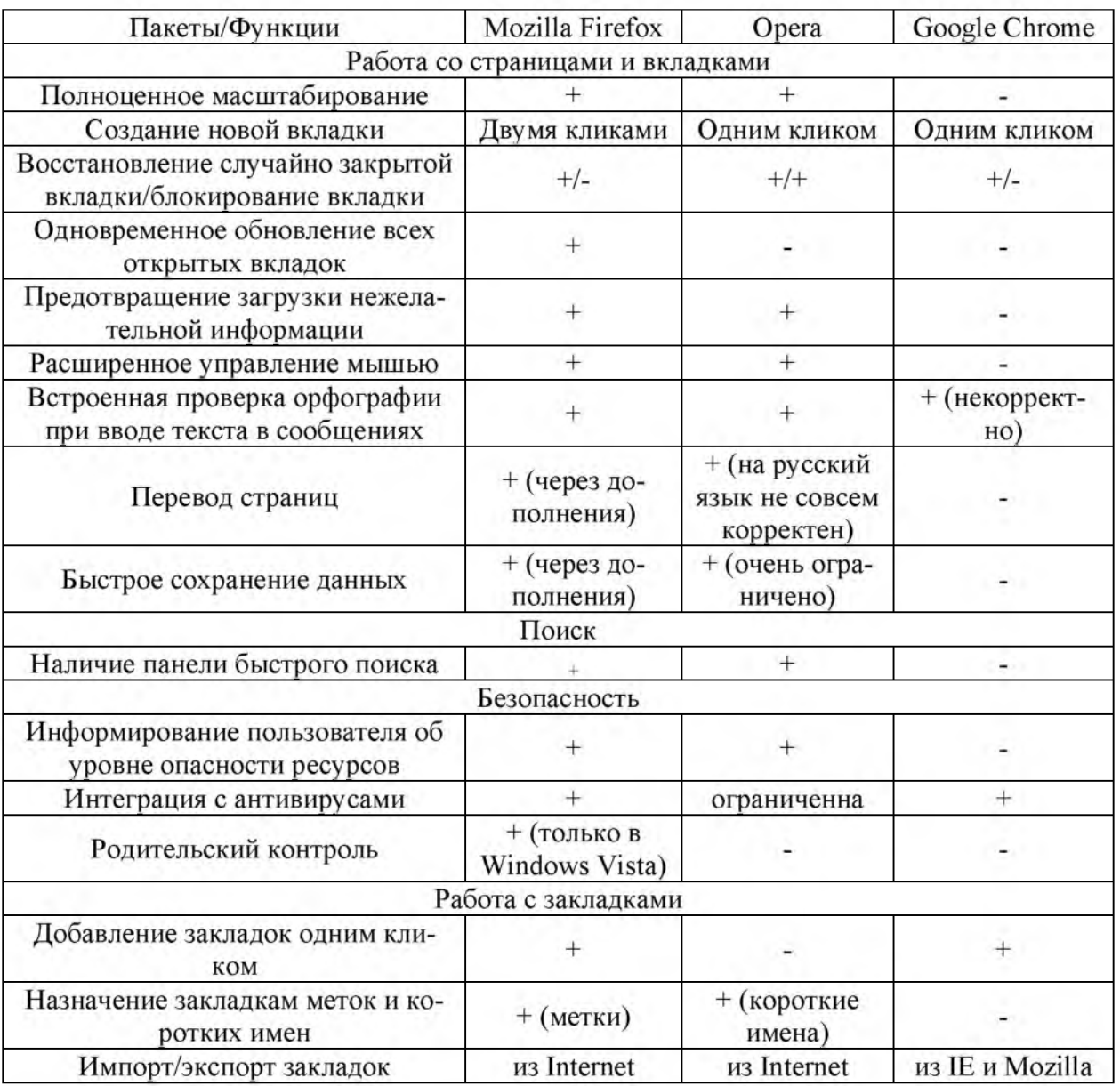

### Сравнение функциональности интернет-браузеров

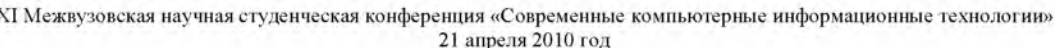

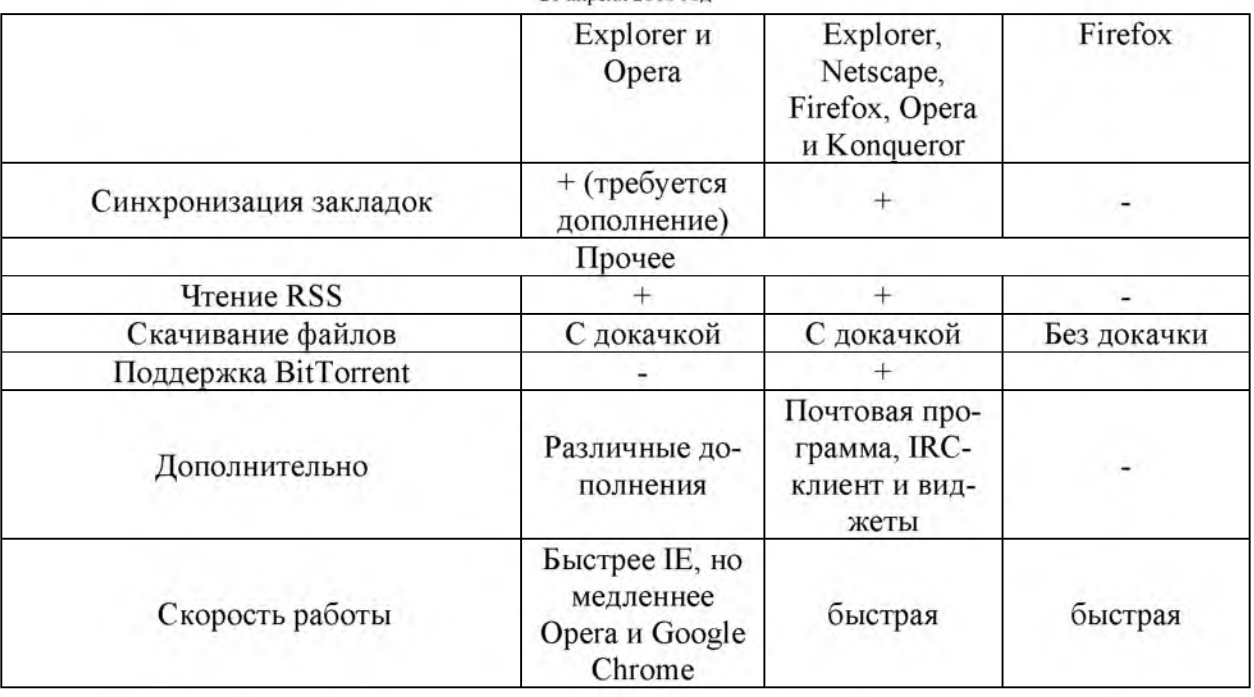

Таким образом, можно сделать определённые выводы:

Mozilla Firefox и Opera в плане функциональности достаточно близки между собой; Орега является наиболее быстрой по скорости загрузки страниц; Mozilla Firefox отличается наиболее широкими возможностями настройки; Google Chrome отличается простой настройкой и применением, а потому оптимален для рядовых пользователей, но не для профессионалов.

Использование того или иного браузера зависит от пользователей, их предпочтений, вкусов и ожиданий, поэтому сказать однозначно, какой из браузеров является лучшим, нельзя. Выбор остаётся за каждым. Но всё-таки, можно утверждать, что в ближайшем будущем использование таких браузеров, как Mozilla Firefox, Opera и Google Chrome, будет расти.

## Литература

- 1. http://www.google.com/chrome/intl/ru/more/index.html
- 2. http://www.myopera.net/descraibe.htm
- 3. http://www.mozilla-europe.org/ru/firefox/features/